## SAP ABAP table VBC S CONTEXT DATA ENC {Visual Business Context data structure}

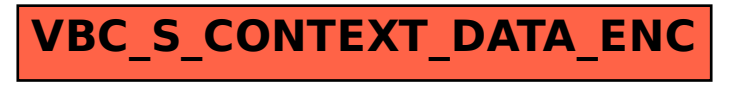